# **Classificação de imagens POLINSAR utilizando técnicas de mineração de dados**

**POLINSAR image classification using data mining technics** 

Carlos Alberto Pires de Castro Filho<sup>1</sup> loão Roberto dos Santos<sup>2</sup>

#### **Resumo**

A Descoberta de Conhecimento em Bancos de Dados (*Knowledge Discovery in Databases*), ou KDD, objetivam gerar técnicas para análise de dados através de algoritmos de mineração. No Subprojeto Cartografia Terrestre, da Diretoria de Serviço Geográfico – DSG – está previsto o imageamento de uma área de aproximadamente 770.000km2 da região amazônica utilizando tecnologia de Radares de Abertura Sintética Interferométricos e Polarimétricos - POLINSAR. O objetivo deste trabalho é analisar o potencial de dados de SAR para classificação de uso do solo. Nesta análise foram utilizadas técnicas de mineração de dados identificando quais tipos de atributos são os mais adequados para discretizar as classes a serem definidas. Além dessas técnicas, foram também selecionados atributos que melhor classificaram separadamente a imagem mediante uma árvore de decisões. Os resultados obtidos indicaram que a classificação com os melhores atributos obtidos separadamente nas etapas de treinamento obtiveram melhor avaliação. Conclui-se que, apesar de os resultados terem sido melhores com o método proposto, a avaliação da classificação com os atributos selecionados automaticamente se aproximou bastante.

**Palavras-chave:** mineração de dados; classificação; sensoriamento remoto; radar.

#### **Abstract**

Knowledge Discovery in Databases – KDD – is intended to generate new techniques to analyze data through data mining algorithms. In the Brazilian Terrestrial Cartography Subproject, also known as "Amazon Radiography", from Geographic Service of Brazilian Army (DSG), is expected the imagery of an area of approximately 770,000km2 of the Amazon region, using the Polarimetric Interferometric and

Recebido para publicação em 07/07/2010 e aceito em 31/07/2010

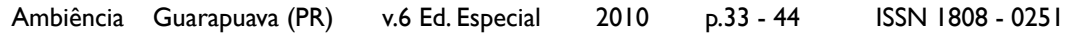

Engenheiro/Cartógrafo Militar;Diretoria de Serviço Geográfico - DSG,Quartel General do Exército,Bloco "F", 2º Piso, Setor Militar Urbano, 70.630-901 – Brasília, Distrito Federal, Brasil; E-mail: pires@dpi.inpe.br

Dr.; Engenheiro Florestal; Pesquisador Titular do Instituto Nacional de Pesquisas Espaciais - INPE,Av. dos Astronautas, 1758, 12.227-010 - São José dos Campos, São Paulo,Brasil;Bolsista Produtividade em Pesquisas do CNPq; E-mail: jroberto@dsr.inpe.br

Synthetic Aperture Radar – POLINSAR – technology. The aim of this study is to examine the potential of SAR data for land use classification. Data mining techniques were used to identify the features that best discriminate the classes. In addition to these techniques, features that best separately classified the image separately through a great variety of using decision tree were also selected options. The results indicates that the best classification with best features which were obtained separately in the training sections got better evaluation. We conclude that although the results were better with the proposed method, the evaluation of the classification with the automatically selected attributes automatically were very close.

**Key words**: data mining; classification; remote sensing; radar.

### **Introdução**

A dinâmica do mundo moderno contribui com o aumento diário de dados e informações disponíveis na sociedade humana. Proporcionalmente ao crescimento dos dados disponíveis, faz-se necessário o desenvolvimento de técnicas e ferramentas que visem organizá-los e analisá-los de forma inteligente e automática. Enquanto os Bancos de Dados visam à organização, os estudos de Descoberta de Conhecimento em Bancos de Dados (*Knowledge Discovery in Databases*), ou KDD, objetivam gerar novas técnicas e ferramentas capazes de automatizar a análise de grandes volumes de dados, utilizandose para isto de metodologias científicas (FAYYAD et al., 1996).

De acordo com Maimon e Rokach (2005), a etapa de mineração de dados é o núcleo do processo de KDD já que envolve a inferência de algoritmos que exploram os dados através do desenvolvimento de modelos para o reconhecimento de padrões.

Atualmente observa-se que o desenvolvimento tecnológico e a necessidade de conhecimento do terreno, geraram um crescimento exponencial de sensores remotos, que produzem imensas quantidades de dados. De acordo com Ge et al. (2008), dados geoespaciais podem ser bastante beneficiados com técnicas de mineração, visto que estas técnicas podem ser aplicadas tanto em dimensões espaciais, espectrais ou temporais.

No Brasil, entre os projetos em execução que visam obter dados de sensores remotos para mapeamento, ou produção de conhecimento geo-espacial, encontra-se em destaque o de Cartografia da Amazônia, mais especificamente o Subprojeto Cartografia Terrestre, também conhecido como Radiografia da Amazônia. Neste projeto, será recoberta uma área de aproximadamente 770.000km2 da região amazônica, visando à futura confecção de cartas na escala 1:50.000, pela Diretoria de Serviço Geográfico (DSG) do Exército Brasileiro. Para tal, será utilizada a tecnologia de Radares de Abertura Sintética Interferométricos e Polarimétricos – POLINSAR – aerotransportados, o que irá gerar diversos dados nas bandas X e P polarimétricas, modelos digitais do terreno e de superfície e bandas de coerência interferométrica.

Esses produtos serão utilizados como dados para a confecção de diversos documentos cartográficos, dentre os quais se destaca a geração das bases cartográficas de 616 folhas, na escala 1:100.000, jamais produzidas e de suma importância para diversos estudos regionais. A utilização da tecnologia SAR, que independe de fatores climáticos e da

iluminação solar, possibilitará o mapeamento destes "vazios cartográficos" em regiões que, por possuírem constante presença de nuvens, apresentavam-se como um desafio.

Neste cenário, o objetivo deste trabalho é analisar o potencial de dados de SAR para classificação de uso do solo. Nesta análise serão utilizadas técnicas de KDD, buscando minerar e, consequentemente, identificar que tipos de atributos são os mais adequados para discretizar as classes a serem definidas.

## **Material e Métodos**

A área de trabalho foi selecionada de acordo com a disponibilidade das imagens SAR. Nesse sentido foram analisadas cenas de uma região próxima à cidade de Barcelos – AM, com coordenadas variando entre 63º00' e 63º15'W / 0º44' e 0º58'S, no sistema geodésico WGS-84, e com área de cerca de 800km2 . Tais imagens seguem, ainda, as características técnicas conforme consta da tabela 1, sendo adquiridas através de um imageamento aerotransportado, datado de 30 de março de 2009.

Visando a futuras análises acerca das classes relativas ao uso do solo presentes na imagem SAR, foram selecionadas imagens óticas como dados auxiliares. As imagens óticas, por sua vez, foram selecionadas de tal forma que englobassem a mesma área da imagem SAR, que fossem de uma data próxima e que apresentassem um baixo percentual de nuvens. Portanto, foi escolhida uma cena do sensor LANDSAT 5 TM, nas bandas 1, 2, 3, 4, 5 e 7, de órbita-ponto 233- 061 e datada de 10 de dezembro de 2008.

A partir das bandas de trabalho selecionadas, iniciou-se um processo de preparo que teve as seguintes etapas:

- reamostragem espacial das bandas LANDSAT para que obtivessem o mesmo tamanho de *pixel* da imagem SAR, isto é, 5,0 metros de resolução espacial;

- utilização de filtro adaptativo GAMMA, com janela 5x5, sobre as imagens SAR, visando minimizar o efeito do ruído *speckle*;

 - mudança no sistema de coordenadas e sistema geodésico, fazendo com que todas as imagens estivessem em coordenadas UTM, zona 20S e sistema WGS-84;

**Tabela 1.** Características do Espaço de Atributos **Table 1.** Feature Space Characteristics

| Código / Banda | Discriminação                                                                     |
|----------------|-----------------------------------------------------------------------------------|
| $\breve{P}$ HH | Orto-imagem da banda P de polarização HH                                          |
| P HV           | Orto-imagem da banda P de polarização HV                                          |
| P VV           |                                                                                   |
| P_Coh          | Orto-imagem da banda P de polarização VV<br>Banda P de coerência interferométrica |
| X HH           | Orto-imagem da banda X de polarização HH                                          |
| X_Coh          | Banda X de coerência interferométrica                                             |
| Hint           | Altura interferométrica DSM-DTM                                                   |
| Hint2          | Altura interferométrica ao quadrado                                               |
| LogHint<br>VSI | Logaritmo de altura interferométrica                                              |
|                | Indice de espalhamento volumétrico                                                |
| <b>CSI</b>     | Indice de estrutura do dossel                                                     |
| BMI            | Indice de biomassa                                                                |
|                | Razão de polarização paralela                                                     |
| Rp<br>Rc       | Razão de polarização cruzada                                                      |
| PotSpan        | Potência total                                                                    |

- registro entre bandas SAR e LANDSAT, utilizando as primeiras como base, aplicando polinômio do primeiro grau e reamostragem pelo método do vizinho mais próximo. Para cada registro foram selecionados, no mínimo, 20 (vinte) pontos homólogos e o maior erro médio quadrático obtido foi de 0,13 *pixel*; e corte das bandas LANDSAT, diminuindo a área da cena para que fosse igual à de trabalho, definida pelas imagens SAR.

#### **Extração de atributos**

Após o preparo das imagens LANDSAT e SAR, pode-se inicializar o processo de KDD. A primeira etapa é a extração de novos atributos, definindo o espaço a ser trabalhado. Neste trabalho, optou-se por utilizar, além das bandas polarimétricas e de coerência interferométrica SAR, também a altura interferométrica. Por meio da operação matemática de diminuição entre o Modelo Digital de Superfície (DSM) e do Modelo Digital do Terreno (DTM), foi gerada a banda de altura interferométrica. A altura interferométrica, em regiões de densa floresta, representa a altura das árvores, podendo ser um atributo que poderá, posteriormente, auxiliar na descrição das classes. Neste trabalho será usada a abreviação de Hint para esse atributo.

Segundo Gama (2007), a altura interferométrica contribui para analisar a variabilidade da estrutura florestal. Juntamente a isso, outros atributos derivados deste também podem ser representativos, como seu logaritmo e seu quadrado. Nesse sentido, foram calculadas as bandas LogHint e Hint2 as quais também foram definidas como atributos.

Além dos atributos disponíveis, foram extraídos também outros parâmetros os

quais são associados a diferentes tipos de vegetação. Logo, foram confeccionadas as bandas de Razão de polarização paralela (Rp), de Razão de polarização cruzada (Rc) e de Potência total (PotSpan). Juntamente a esses parâmetros, as bandas relativas aos Índices Incoerentes de Pope também foram confeccionadas: índice de biomassa (BMI), índice de estrutura do dossel (CSI) e índice de espalhamento volumétrico (VSI).

Para cada banda a ser utilizada como atributo foi dado, então, um código, visando facilitar sua identificação. As características do espaço de atributos a ser trabalhado encontra-se na tabela 1.

#### **Definição das Classes**

Para delimitar as classes de uso do solo foram utilizadas as imagens óticas LANDSAT, levando em consideração a forma, a resposta espectral, a textura e o contexto das feições. O uso dessas imagens foi de suma importância visto que os limites entre as classes puderam ser fotointerpretados sobre imagens com data próxima à do imageamento SAR.

Buscando identificar os diferentes tipos de classes presentes na imagem, foram utilizados dados do Projeto RADAMBRASIL, de 1978. Através dele foram gerados relatórios e mapas temáticos na escala 1:1.000.000 a partir de uma base cartográfica 1.250.000. Dentre esses mapas temáticos, o fitoecológico apresenta os sistemas ecológicos integrados onde se destacam as classes relativas ao uso do solo.

Apesar da grande diferença de datas, observa-se que as classes praticamente não mudaram entre a imagem e os dados do RADAMBRASIL, havendo somente mudanças em áreas próximas ao rio Negro, que foram antropizadas. Logo, uma das classes a

serem utilizadas neste trabalho será justamente a de áreas antropizadas. As demais áreas são as de água, campinarana arbórea, campinarana arbustiva, florestas primárias alagadas e florestas primárias de solo firme.

## **Seleção de instâncias e Pré-Processamento dos Dados**

Visando treinar e, posteriormente à classificação, avaliar as classes a serem trabalhadas na imagem, buscou-se selecionar regiões amostrais, ou regiões de interesse (do inglês *Region of Interest* – ROI), observando as variações de nível de cinza nos diversos atributos. De acordo com Shekhar et al. (2001) dados espaciais devem ser tratados de forma diferenciada dos dados com ocorrências independentes, isto é, sem influência de vizinhança. Afirma ainda que estes tipos de dados, no caso dos *pixels*, por possuírem forte influência dos vizinhos, podem ser manipulados pelo usuário de tal forma que os valores de seus atributos sejam mais representativos. Essa manipulação dos valores dos atributos é feita estipulando-se pesos para a influência que os valores dos atributos dos *pixels* vizinhos terão.

Dessa forma, no presente estudo, optou-se por trabalhar com a média dos valores de atributos dos *pixels* pertencentes a cada um dos polígonos selecionados como ROI. Foram então selecionados cinquenta polígonos para serem usados como amostras de treinamento e trinta como amostras de teste (ou validação) para cada classe. Em ambos os casos cada polígono selecionado possuía cerca de duzentos *pixels* e foram distribuídos homogeneamente por toda a imagem. A seleção de polígonos foi realizada sobre a imagem ótica, utilizando técnicas de fotointerpretação, fato que seria dificultado caso fossem aplicadas sobre as imagens de SAR. Ao término do processo, foi montada uma planilha, totalizando trezentas linhas de instâncias referentes a todas as classes em trabalho, que foi importada para o programa de mineração de dados *Waikato Environment for Knowledge* –Weka.

#### **Mineração**

Conforme informado no item anterior, o programa escolhido para mineração dos dados foi o Weka. Esta escolha deu-se em função de ser um programa livre, disponível através da página <*http://www.cs.waikato. ac.nz/ml/weka/>* da internet, e plenamente utilizado em diversos trabalhos científicos, obtendo resultados satisfatórios.

Apesar de o Weka possuir diversas opções de algoritmos de mineração, optou-se pelo uso de uma "árvore de decisão". De acordo com Quinlan (1993), o método de classificação por árvore de decisão tem como vantagem o fato de possuir natureza e propriedades não paramétricas, podendo classificar imagens com distribuições estatísticas diferentes da gaussiana, heterogêneas e possuidoras de ruídos.

Uma das variantes mais conhecidas e usadas de árvores de decisão é a do algoritmo C4.5 (QUINLAN, 1993, citado por SANTOS, 2009). Escolheu-se então o uso da classificação pelo algoritmo J4.8, que é o nome dado à implementação feita em JAVA do C4.5 no Weka.

#### **Resultados**

#### **Mineração de dados**

Visando avaliar os atributos gerados e apresentados na tabela 1, foi utilizada a função de seleção de atributos do Weka. Nesta função, são selecionados os métodos de avaliação e de procura dos atributos desejados pelo usuário, sendo informado quais são os

mais representativos para o caso de uma classificação.

No presente trabalho, foram usados os métodos de avaliação por *CFS subset*, medida de Qui-quadrado, Principais Componentes e *Gain Ratio*. Para maiores detalhes sobre estes métodos, sugere-se consultar Hall e Smith (2000) e Wu e Flash (2002).

Os métodos de procura utilizados foram os de *Best First*, Exaustivo e *Ranking*. O método de procura *Best First* analisa os atributos no espaço em uma determinada sequência. O Exaustivo analisa todas as possibilidades de conjuntos de atributos possíveis, retornando o melhor. Já o *Ranking* coloca em ordem decrescente de importância os atributos analisados pelos diferentes métodos de avaliação.

Os resultados obtidos encontram-se na tabela 2.

eles, não sendo necessariamente os mesmos que melhor classificarão uma imagem. Os resultados de classificação dependem, além de fatores como os atributos e a natureza dos dados, também das características do classificador.

Utilizando estes atributos selecionados pelo Weka e executando o algoritmo J4.8, foi obtida a árvore de decisões ilustrada na figura 1. Essa árvore, com quatorze folhas, obteve, sobre as amostras de treinamento, o resultado de 254 (84,6667%) instancias classificadas corretamente e valor Kappa de 0,816. Observa-se ainda que, apesar de terem sido selecionados, os atributos relativos às bandas P\_HH e Rc\_P não foram utilizados na construção da árvore.

Visando testar a influência de cada uma das bandas em trabalho na construção da árvore de decisões pelo algoritmo J4.8, foram realizados testes onde optou-se por

| Método de<br>avaliação    | Método de<br>procura | Atributos selecionados                                                                                       |
|---------------------------|----------------------|----------------------------------------------------------------------------------------------------|
| CFS subset                | Best first           | P_HH, P_HV, P_VV, P_Coh, X_HH, Hint, CSI_P,<br>$Rc$ $P$                                                      |
| CFS subset                | Exaustivo            | P_HH, P_HV, P_VV, P_Coh, X_HH, Hint, CSI_P,<br>$Rc$ P                                                        |
| Qui-quadrado              | Ranking              | P_Coh, P_VV, P_HH, Hint, Hint2, X_HH, P_HV,<br>BMI_P, logHint, PotSpan_P, X_Coh, Rc_P, CSI_P,<br>$Rp_P$      |
| Principais<br>componentes | Ranking              | P_HH, P_HV, P_VV, P_Coh, X_HH, X_Coh                                                                         |
| Gain Ratio                | Ranking              | P_Coh, Hint, Hint2, X_HH, PotSpan_P, P_HH, P_VV,<br>P_HV, logHint, X_Coh, Rc_P, BMI_P, CSI_P, Rp_P,<br>VSI P |

**Tabela 2.** Métodos de seleção de atributos **Table 2.** Feature Selection Methods

Analisando os resultados obtidos na tabela 2, foram definidos como atributos mais representativos os seguintes: P\_HH, P\_HV, P\_VV, P\_Coh, X\_HH, Hint, CSI\_P e Rc\_P. No entanto, observa-se que estes atributos são os que apresentaram menor correlação entre

executar o algoritmo diversas vezes, sendo que, em cada uma das vezes, seria utilizada somente uma das bandas como atributo. Os resultados encontram-se na tabela 3.

Através da tabela 3, nota-se que os melhores resultados, (resultados com

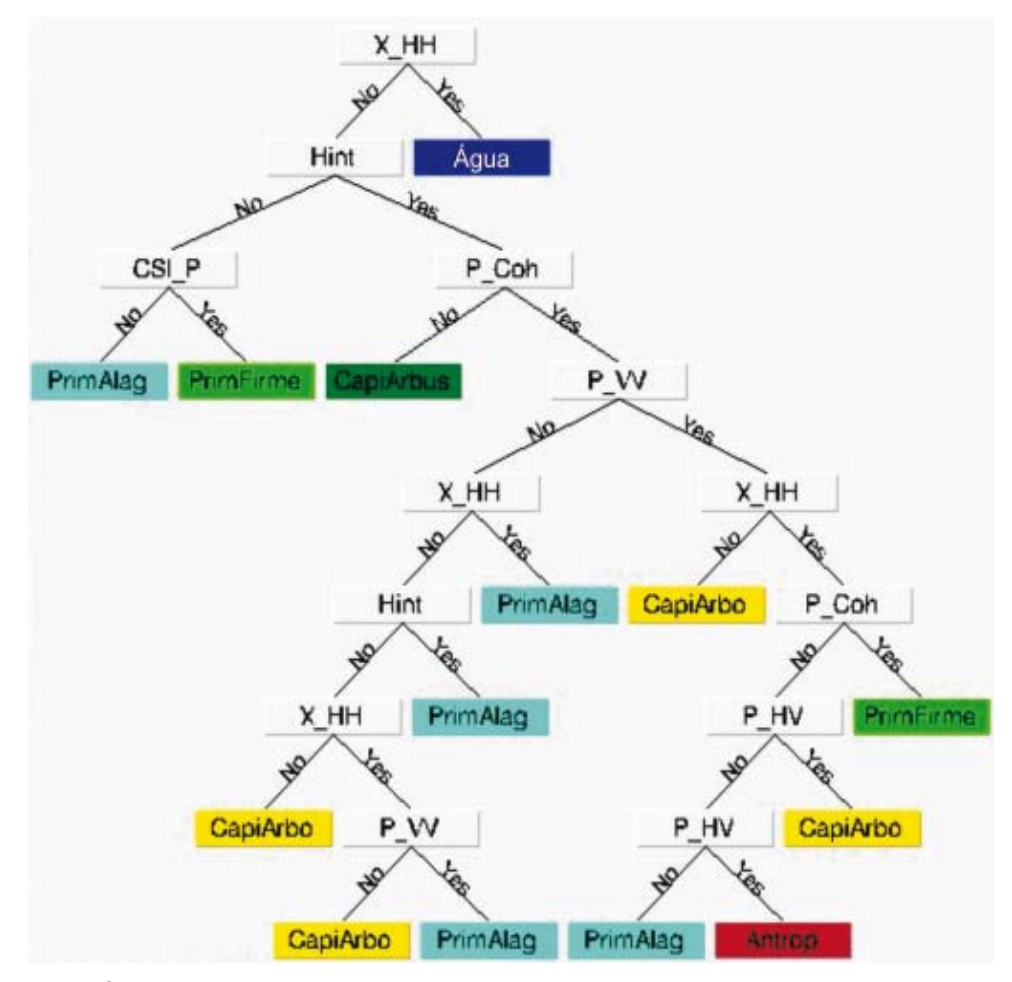

**Figura 1.** Árvore de decisões para atributos selecionados peloWeka **Figure 1.** Decision tree byWeka selected features

| <b>TWOTCOMED OF THE FIGURE CHARGED TO A DATIST AT A CHILD</b> |              |                         |              |  |  |  |
|---------------------------------------------------------------|--------------|-------------------------|--------------|--|--|--|
| Banda                                                         | No de Folhas | Classificações Corretas | Índice KAPPA |  |  |  |
| P HH                                                          | 10           | 192 (64,000%)           | 0,568        |  |  |  |
| P HV                                                          |              | 161 (53,667%)           | 0,444        |  |  |  |
| P VV                                                          | 11           | 197 (65,667%)           | 0,588        |  |  |  |
| P Coh                                                         | 11           | 229 (76,333%)           | 0,716        |  |  |  |
| X HH                                                          | 10           | 169 (56,333%)           | 0,476        |  |  |  |
| X Coh                                                         | 9            | 135 (45,000%)           | 0,340        |  |  |  |
| Hint                                                          |              | 186 (62,000%)           | 0,544        |  |  |  |
| Hint <sub>2</sub>                                             |              | 185 (61,667%)           | 0,540        |  |  |  |
| LogHint                                                       | 10           | 116 (38,667%)           | 0,264        |  |  |  |
| VSΙ                                                           |              | 50 (16,667%)            | 0,000        |  |  |  |
| <b>CSI</b>                                                    | 9            | 119 (39,667%)           | 0,276        |  |  |  |
| BMI                                                           | 14           | 160 (53,333%)           | 0,440        |  |  |  |
| Rp                                                            |              | 51 (17,000%)            | 0,004        |  |  |  |
| Rc                                                            | 6            | 73 (23,333%)            | 0,092        |  |  |  |
| PotSpan                                                       | 10           | 142 (47,333%)           | 0,368        |  |  |  |

**Tabela 3.** Resultados do algoritmo J48 utilizando somente uma banda por vez **Table 3.** Results of the J48 classifier using a band at a time

percentual de classificações corretas acima dos 50%) em ordem decrescente, foram para os atributos P\_Coh, P\_VV, P\_HH, Hint, Hint2, X\_HH, P\_HV e BMI.

Buscou-se então uma comparação entre o método de seleção de atributos do Weka e o método de seleção de atributos onde se utilizou uma banda de cada vez para construção de árvores de decisões. Neste segundo caso, os atributos que foram utilizados para construir a árvore foram os que obtiveram os melhores resultados (acima de 50% de classificações corretas) apresentados na tabela 3. A árvore de decisão construída está ilustrada na figura 2. Neste caso o número de instâncias classificadas corretamente foi de 265 (88,333%), obtendo um Kappa de 0,86, a partir de uma árvore com doze folhas.

Comparando as matrizes de confusão da etapa de treinamento das árvores de decisão é possível verificar quais classes mais se confundiram. Na figura 3, em ambos os casos, observa-se uma confusão entre as classes de floresta primária alagada e de campinarana arbórea. Já, as classes de água e de campinarana arbustiva, em ambos os casos ficaram bem definidas, conseguindo bons resultados.

#### **Classificação da Imagem de SAR**

Após a construção das árvores de decisão pelo Weka, iniciou-se o processo de classificação das bandas de SAR. Ambas as árvores das figuras 1 e 2 foram construídas no ENVI® 4.5. Visualmente os resultados iniciais obtidos apresentaram uma quantidade bastante grande de *pixels* isolados, resultado da classificação *pixel* a *pixel* sobre dados de SAR. Por este motivo buscou-se realizar uma

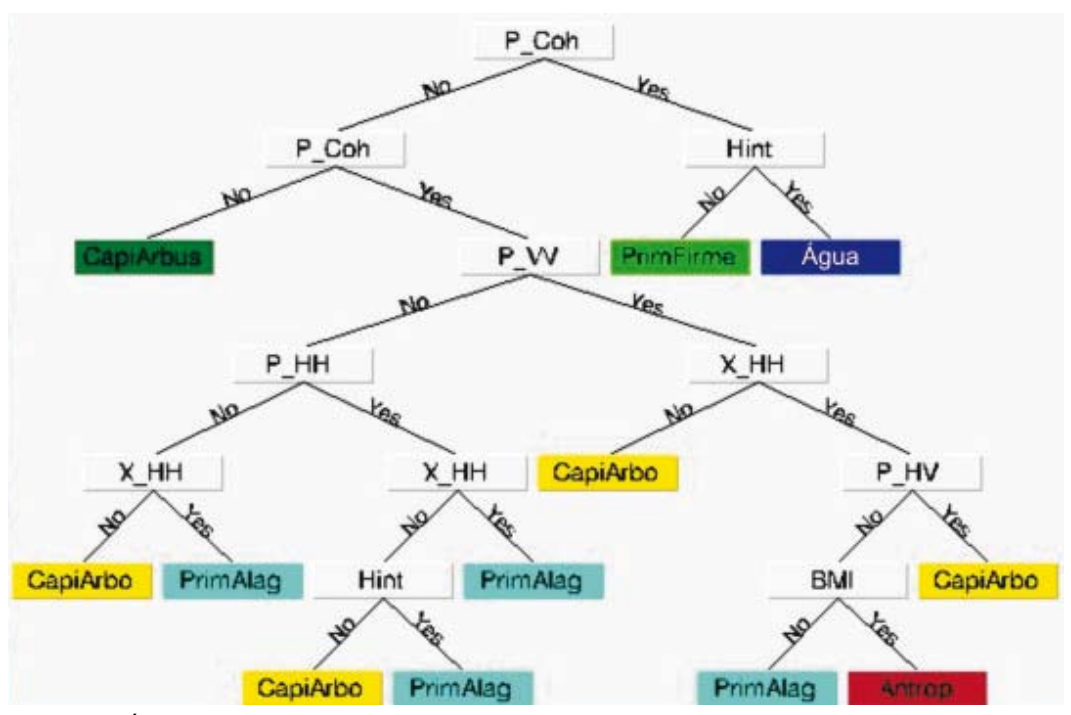

**Figura 2.** Árvore de decisões para atributos com melhores resultados individuais **Figure 2.** Decision tree for features with best separate results

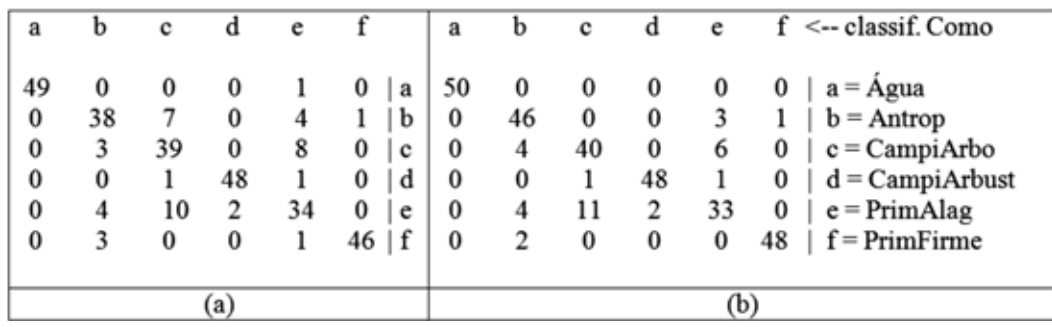

**Figura 3.** Matriz de confusão do treinamento relativo à árvore de decisões para atributos selecionados peloWeka (a) e para atributos com melhores resultados individuais (b) **Figure 3.**Training confusion matrix of the decision tree with features selected byWeka (a) and for best separate features (b)

pós-classificação sobre essas imagens aplicando um filtro de maioria. Após diversos testes, optou-se visualmente por uma janela 11x11. Os resultados podem ser observados na figura 4.

#### **Avaliação e análise dos resultados**

A avaliação das classificações foi realizada através dos polígonos de amostras de teste coletados anteriormente. Portanto, foram utilizados trinta polígonos visando avaliar cada classe. Diferentemente do processo de aprendizagem, neste caso, utilizaram-se todos os *pixels* dentro dos polígonos, não somente o valor da média destes, totalizando cerca de cinco mil *pixels* para cada classe. Os resultados podem ser observados na tabela 4.

Observa-se, na tabela 4, que a classificação realizada com os atributos que obtiveram melhores resultados individuais também obteve os melhores resultados. No entanto a diferença foi pequena. Isso indica que a função de seleção de atributos do Weka auxilia positivamente nesta etapa, não sendo necessário executar o algoritmo de construção de árvore de decisão individualmente para cada atributo e analisar qual obteve resultados satisfatórios.

## **Conclusões**

No presente trabalho foram aplicadas técnicas de auxilio à seleção de atributos e,

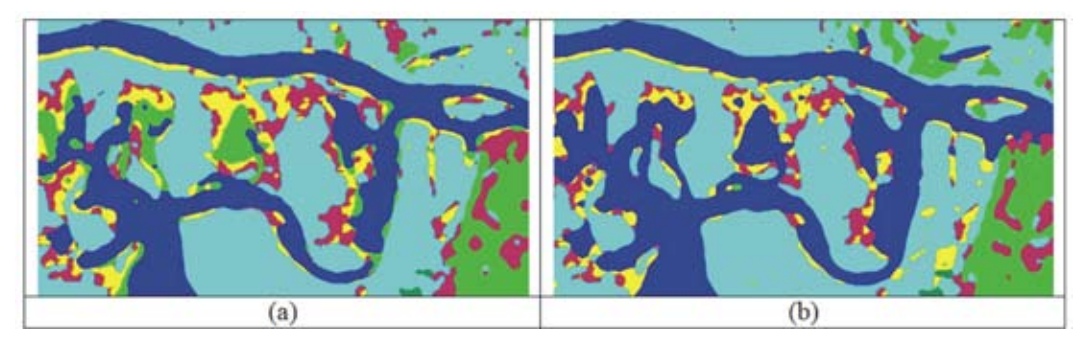

**Figura 4.** Imagens classificadas e com aplicação de filtro de maioria com janela 11x11, sendo a imagem (a) com árvore de decisão para atributos selecionados pelo Weka e a (b) com os atributos que obtiveram melhores resultados individuais

**Figure 4.** Classified images with the usage of majority filter window 11x11, image (a) being with the decision tree for features selected byWeka and (b) for best separate features

CASTRO FILHO, C.A. P; SANTOS, J. R.  $41$ 

**Tabela 4.** Características do Espaço de Atributos **Table 4.** Feature space characteristics

| Classificação                                                                                                    | Acurácia        | Índice<br>Kappa |
|----------------------------------------------------------------------------------------------------|-----------------|-----------------|
| Imagem classificada utilizando a árvore de decisões obtida com<br>atributos selecionados pelo Weka com aplicação de filtro de pós- 89.6884% 0.8761<br>classificação de maioria com janela 11x11       |                 |                 |
| Imagem classificada utilizando a árvore de decisões obtida com<br>atributos que obtiveram melhores resultados individuais com<br>aplicação de filtro de pós classificação de maioria com janela 11x11 | 90.2618% 0.8830 |                 |

posteriormente, de construção de árvores de decisões voltadas para a classificação. Ambas as técnicas obtiveram bons resultados, chegando a um percentual de acerto próximo a 90% da área classificada.

As bandas SAR se mostraram adequadas para serem usadas como atributos no processo de classificação e distinguir as classes definidas neste trabalho. Houve um destaque por parte dos atributos referentes às bandas de altura interferométrica, de coerência interferométrica P e das orto-imagens de frequência banda P de polarização VV e HH e de frequência X de polarização HH. No entanto, os índices incoerentes de Pope et al. (1994), as razões de polarização cruzadas, paralelas e a potencia total (Span) não se mostraram como atributos adequados ao processo de classificação, conforme mostrado no tabela 2.

As classes de água, campinarana arbustiva e de floresta primária de solo firme foram as que obtiveram os melhores resultados. Houve confusão entre as classes de campinarana arbórea e de floresta primária alagada. Essa confusão pode ter ocorrido em função da época em que a imagem foi obtida, podendo haver uma maior diferenciação em outras épocas. Nestes casos em que se trabalha com regiões propensas a alagamento, é importante analisar a influência da sazonalidade, visto que as respostas das classes se tornam variáveis.

## **Referências**

FAYYAD, U. M.; PIATETSKY-SHAPIRO, G.; SMYTH, P.; UTHURUSAMY, R. **Advances in knowledge discovery and data mining**. AAAI/MIT Press. 1996. 625 p.

GAMA, F. F. **Estudo da interferometria e polarimetria SAR em povoamentos florestais de eucalyptus SP**. 2007. 243 p. (INPE-14778-TDI/1231). Tese (Doutorado em Sensoriamento Remoto) - Instituto Nacional de Pesquisas Espaciais, São José dos Campos. 2007. Disponível em: <http://urlib.net/sid.inpe.br/mtc-m17@80/2007/04.04.12.36>. Acesso em: 27 nov. 2009.

Ge, Y.; HEXIANG, B.; LI, S. **Geo-spatial Data Analysis, Quality Assessment and Visualization**. Springer Berlin / Heidelberg, ICCSA, Part I, LNCS 5072, p. 258-267, 2008.

HALL, M. A.; SMITH, L. A. **Feature Subset Selection:** Correlation Based Filter Approach. 2000. Disponível em: <http://citeseerx.ist.psu.edu/viewdoc/download?doi=10.1.1.52.217& rep=rep1&type=pdf>. Acesso em: 11 fev 2010.

MAIMON, O.; ROKACH, L. **Data Mining and Knowledge Discovery Handbook**. Heidelberg: Springer, 2005.

Quinlan, J. R. **C4.5:** Programs for Machine Lerning. California: Morgan Kaufmann, 1993.

SANTOS, R. Java image processing cookbook. <http://www.lac.inpe.br/~rafael.Santos/ JIPCook-book, 2009.>.

SHEKHAR, S.; HUANG, Y.; WU, W.; LU, C. T.; CHAWLA, S. **What´s Spatial About Spatial Data Mining:** Three Case Studies. 2001. Disponível em: <http://citeseerx.ist.psu. edu/viewdoc/summary?doi=10.1.1.29.882>. Acesso em 11 Fev 2010.

WU, S.; FLACH, P. A. **Feature selection with labeled and unlabelled data.** 2002. Disponível em: <http://ai.ijs.si/branax/iddm-2002\_proceedings/Wu.pdf>. Acesso em: 11 Fev 2010.